# **Smart Proxy - Bug #5675**

## **DNS Proxy Issues**

05/12/2014 01:44 PM - Mike McRill

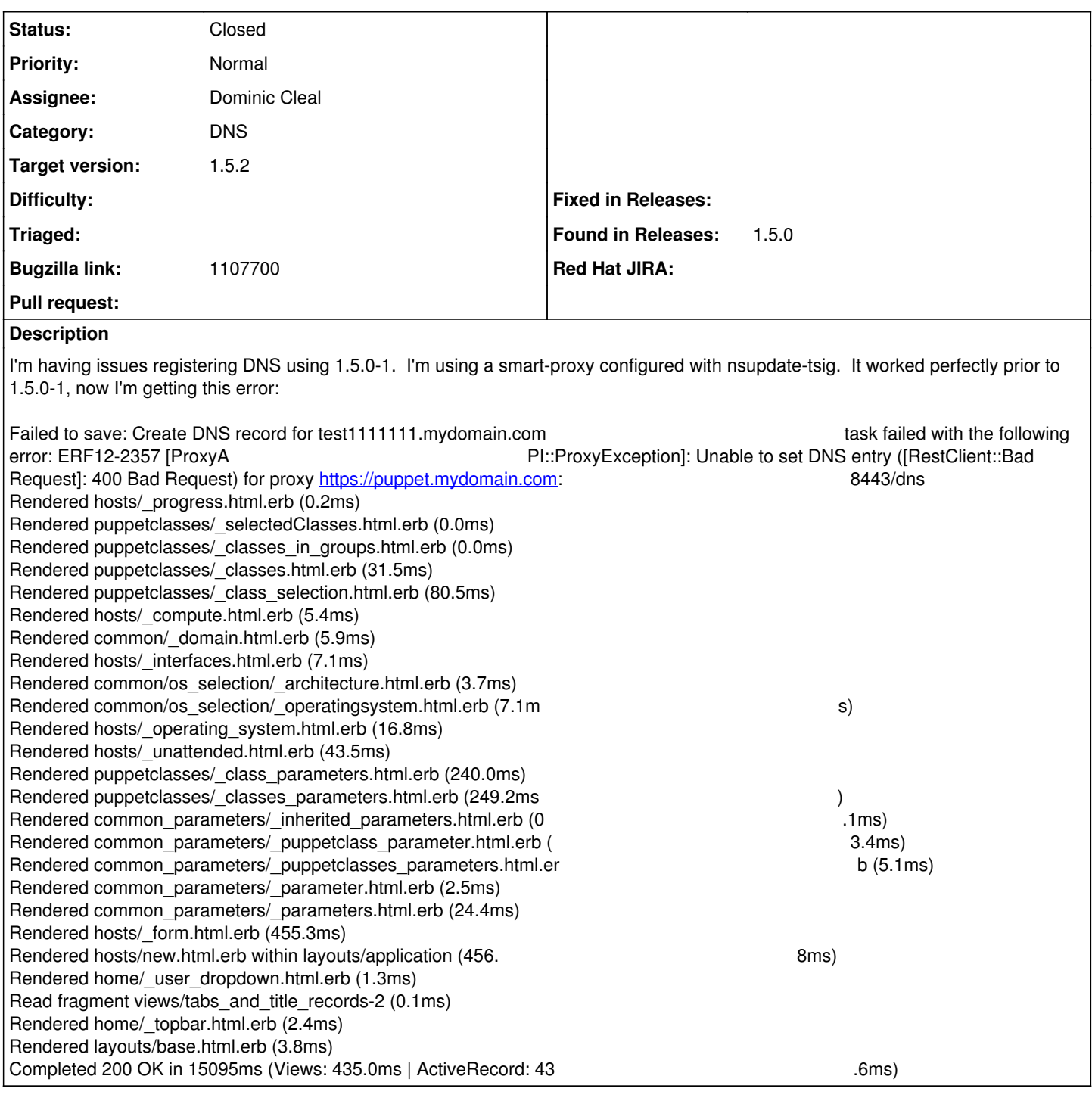

## **Associated revisions**

## **Revision 62c7320b - 06/11/2014 05:27 PM - Dominic Cleal**

fixes #5675 - expect dns\_key setting to be nil if not set

## **History**

## **#1 - 05/12/2014 01:52 PM - Dominic Cleal**

*- Project changed from Foreman to Smart Proxy*

*- Category set to DNS*

*- Status changed from New to Need more information*

#### **#2 - 05/12/2014 01:55 PM - Mike McRill**

Here is the output:

E, [2014-05-12T08:54:05.982995 [#18598\]](https://projects.theforeman.org/issues/18598) ERROR -- : can't convert nil into String D, [2014-05-12T08:54:05.983154 [#18598](https://projects.theforeman.org/issues/18598)] DEBUG -- : /usr/share/foreman-proxy/bin/../lib/proxy/dns/nsupdate.rb:12:in `exists?' /usr/share/foreman-proxy/bin/../lib/proxy/dns/nsupdate.rb:12:in `initialize' /usr/share/foreman-proxy/bin/../lib/proxy/dns/nsupdate\_gss.rb:15:in `initialize' /usr/share/foreman-proxy/bin/../lib/dns\_api.rb:19:in `new' /usr/share/foreman-proxy/bin/../lib/dns\_api.rb:19:in `dns\_setup' /usr/share/foreman-proxy/bin/../lib/dns\_api.rb:42:in `POST /dns/' /usr/lib/ruby/gems/1.8/gems/sinatra-1.0/lib/sinatra/base.rb:863:in `call' /usr/lib/ruby/gems/1.8/gems/sinatra-1.0/lib/sinatra/base.rb:863:in `route' /usr/lib/ruby/gems/1.8/gems/sinatra-1.0/lib/sinatra/base.rb:521:in `instance\_eval' /usr/lib/ruby/gems/1.8/gems/sinatra-1.0/lib/sinatra/base.rb:521:in `route\_eval' /usr/lib/ruby/gems/1.8/gems/sinatra-1.0/lib/sinatra/base.rb:500:in `route!' /usr/lib/ruby/gems/1.8/gems/sinatra-1.0/lib/sinatra/base.rb:497:in `catch' /usr/lib/ruby/gems/1.8/gems/sinatra-1.0/lib/sinatra/base.rb:497:in `route!' /usr/lib/ruby/gems/1.8/gems/sinatra-1.0/lib/sinatra/base.rb:476:in `each' /usr/lib/ruby/gems/1.8/gems/sinatra-1.0/lib/sinatra/base.rb:476:in `route!' /usr/lib/ruby/gems/1.8/gems/sinatra-1.0/lib/sinatra/base.rb:601:in `dispatch!' /usr/lib/ruby/gems/1.8/gems/sinatra-1.0/lib/sinatra/base.rb:411:in `call!' /usr/lib/ruby/gems/1.8/gems/sinatra-1.0/lib/sinatra/base.rb:566:in `instance\_eval' /usr/lib/ruby/gems/1.8/gems/sinatra-1.0/lib/sinatra/base.rb:566:in `invoke' /usr/lib/ruby/gems/1.8/gems/sinatra-1.0/lib/sinatra/base.rb:566:in `catch' /usr/lib/ruby/gems/1.8/gems/sinatra-1.0/lib/sinatra/base.rb:566:in `invoke' /usr/lib/ruby/gems/1.8/gems/sinatra-1.0/lib/sinatra/base.rb:411:in `call!' /usr/lib/ruby/gems/1.8/gems/sinatra-1.0/lib/sinatra/base.rb:399:in `call' /usr/lib/ruby/gems/1.8/gems/rack-1.1.0/lib/rack/methodoverride.rb:24:in `call' /usr/lib/ruby/gems/1.8/gems/rack-1.1.0/lib/rack/showexceptions.rb:24:in `call' /usr/lib/ruby/gems/1.8/gems/rack-1.1.0/lib/rack/commonlogger.rb:18:in `call' /usr/lib/ruby/gems/1.8/gems/sinatra-1.0/lib/sinatra/base.rb:979:in `call' /usr/lib/ruby/gems/1.8/gems/sinatra-1.0/lib/sinatra/base.rb:1005:in `synchronize' /usr/lib/ruby/gems/1.8/gems/sinatra-1.0/lib/sinatra/base.rb:979:in `call' /usr/lib/ruby/gems/1.8/gems/rack-1.1.0/lib/rack/content\_length.rb:13:in `call' /usr/lib/ruby/gems/1.8/gems/rack-1.1.0/lib/rack/handler/webrick.rb:48:in `service' /usr/lib/ruby/1.8/webrick/httpserver.rb:104:in `service' /usr/lib/ruby/1.8/webrick/httpserver.rb:65:in `run' /usr/lib/ruby/1.8/webrick/server.rb:173:in `start\_thread' /usr/lib/ruby/1.8/webrick/server.rb:162:in `start' /usr/lib/ruby/1.8/webrick/server.rb:162:in `start\_thread' /usr/lib/ruby/1.8/webrick/server.rb:95:in `start' /usr/lib/ruby/1.8/webrick/server.rb:92:in `each' /usr/lib/ruby/1.8/webrick/server.rb:92:in `start' /usr/lib/ruby/1.8/webrick/server.rb:23:in `start' /usr/lib/ruby/1.8/webrick/server.rb:82:in `start' /usr/lib/ruby/gems/1.8/gems/rack-1.1.0/lib/rack/handler/webrick.rb:14:in `run' /usr/share/foreman-proxy/bin/../lib/sinatra-patch.rb:42:in `run!' /usr/share/foreman-proxy/bin/smart-proxy:44

### **#3 - 05/12/2014 02:10 PM - Dominic Cleal**

*- Status changed from Need more information to Ready For Testing*

- *Assignee set to Dominic Cleal*
- *Target version set to 1.8.3*

*- translation missing: en.field\_release set to 16*

Regression from 3824d18, as the default for a setting changed from false to nil, so the check at the top of nsupdate.rb for SETTING.dns key == false is no longer correct.

<https://github.com/theforeman/smart-proxy/pull/156>

#### **#4 - 05/12/2014 02:14 PM - Mike McRill**

Changing dns\_key to false in settings.yaml resolved the issue, thank you!

#### **#5 - 05/12/2014 02:21 PM - Dominic Cleal**

Ah, that's a good workaround!

### **#6 - 05/19/2014 12:43 PM - Anonymous**

*- Target version changed from 1.8.3 to 1.8.2*

#### **#7 - 06/10/2014 12:53 PM - Bryan Kearney**

*- Bugzilla link set to https://bugzilla.redhat.com/show\_bug.cgi?id=1107700*

### **#8 - 06/11/2014 02:57 PM - Anonymous**

*- Target version changed from 1.8.2 to 1.8.1*

### **#9 - 06/11/2014 05:52 PM - Dominic Cleal**

*- Status changed from Ready For Testing to Closed*

*- % Done changed from 0 to 100*

Applied in changeset [62c7320bbdedeb3d983addc1f78d8fe20b0d6f71](https://projects.theforeman.org/projects/smart-proxy/repository/7/revisions/62c7320bbdedeb3d983addc1f78d8fe20b0d6f71).

### **#10 - 07/07/2014 06:24 AM - Dominic Cleal**

*- translation missing: en.field\_release changed from 16 to 18*

Missed 1.5-stable.

## **#11 - 07/30/2014 11:01 AM - Dominic Cleal**

Mike McRill wrote:

Changing dns\_key to false in settings.yaml resolved the issue, thank you!

As we just discovered via foreman-users, this workaround causes a problem with the fix here (and in 1.5.2) as it doesn't expect a boolean value. Apologies for the incompatibilities.

Users should remove dns\_key from their config files.